# **ZARZĄDZENIE NR 120/ 5 /13**

## **PREZYDENTA MIASTA TYCHY**

## **z dnia 10 stycznia 2013 r.**

## **w sprawie wprowadzenia Procedury obiegu dokumentów i spraw w Systemie Obiegu Dokumentów i Spraw w Urzędzie Miasta Tychy**

Na podstawie art. 33 ust. 1 i 3 ustawy z dnia 8 marca 1990 r. o samorządzie gminnym (Dz. U. z 2001 r., Nr 142, poz. 1591 z późn. zm.) w związku z art. 1 i 2 ust.1 pkt 1 ustawy z dnia 17 lutego 2005 r. o informatyzacji działalności podmiotów realizujących zadania publiczne (Dz. U. Nr 64, poz. 565 z późn. zm.)

## **zarządzam, co następuje:**

### **§ 1**

Wprowadzam z dniem 2 stycznia 2013 roku Procedurę obiegu dokumentów i spraw w Systemie Obiegu Dokumentów i Spraw w Urzędzie Miasta Tychy stanowiącą załącznik do Zarządzenia.

## **§ 2**

Zobowiązuję pracowników Urzędu oraz osoby odbywające staż w Urzędzie do stosowania i przestrzegania Procedury, o której mowa w § 1.

## **§ 3**

Wykonanie Zarządzenia powierzam kierownikom jednostek organizacyjnych Urzędu.

## **§ 4**

Nadzór nad realizacją Zarządzenia powierzam Sekretarzowi Miasta.

## **§ 5**

Traci moc Zarządzenie Nr 0152/100/08 Prezydenta Miasta Tychy z dnia 21 października 2008 r. w sprawie Procedury Obiegu Dokumentów i Spraw.

**§ 6**

Zarządzenie wchodzi w życie z dniem 2 stycznia 2013 roku.

### **PROCEDURA OBIEGU DOKUMENTÓW I SPRAW W SYSTEMIE OBIEGU DOKUMENTÓW I SPRAW W URZĘDZIE MIASTA TYCHY**

#### **§ 1 SŁOWNICZEK**

Przez użyte w niniejszej procedurze określenia rozumie się:

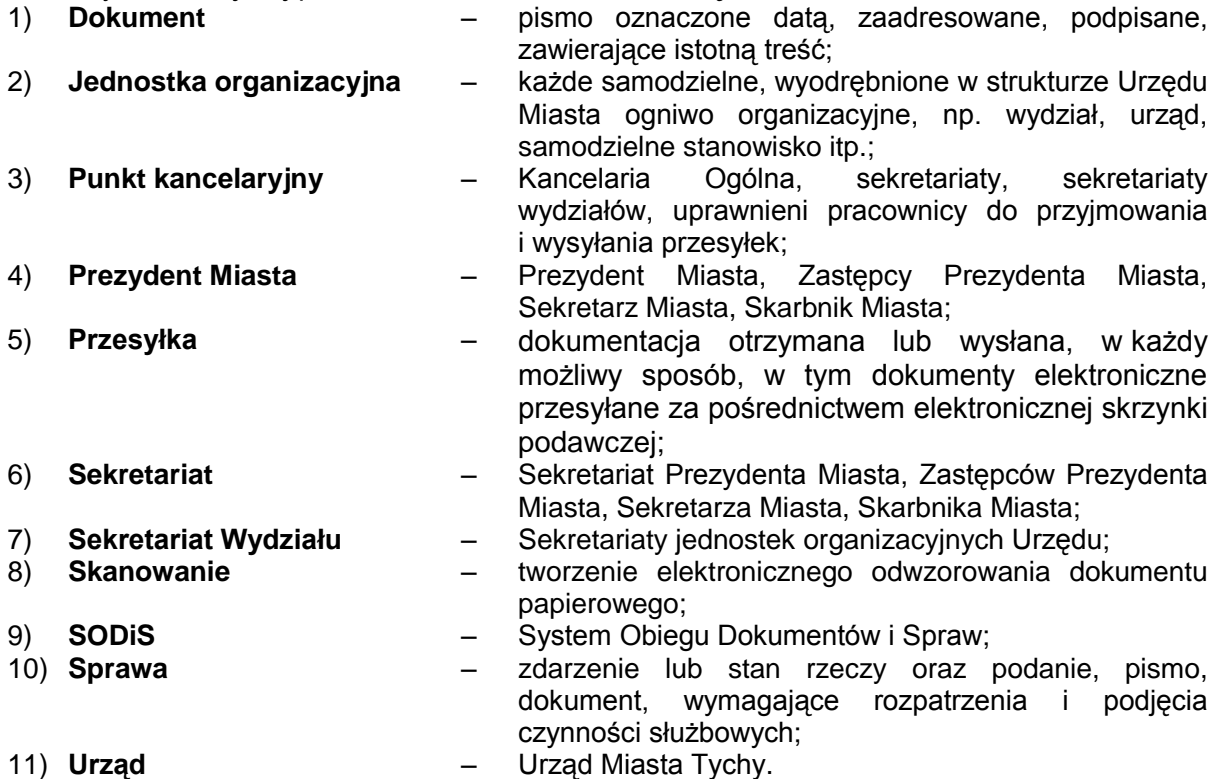

### **§ 2**

Procedura obiegu dokumentów i spraw w SODiS ma na celu ujednolicenie obiegu przesyłek (korespondencji) wpływających do Urzędu i wychodzących z Urzędu oraz dokumentów wewnętrznych

**§ 3**

## **KORESPONDENCJA (PRZESYŁKA) PRZYCHODZĄCA**

- 1. Przesyłkę przychodzącą do Urzędu Miasta przyjmuje, otwiera, rejestruje i skanuje Punkt kancelaryjny. Wyjątkami, które nie podlegają rejestracji są:
	- 1) wnioski o udzielenie urlopu, druki L 4, oświadczenia do umowy o ryczałt na korzystanie z prywatnego samochodu osobowego do celów służbowych;
	- 2) publikacje (gazety, czasopisma, książki, afisze, ogłoszenia, prospekty itp.);
	- 3) potwierdzenia odbioru, które dołącza się do akt właściwej sprawy;
	- 4) życzenia, zaproszenia, oferty handlowe w tym szkoleniowe i inne pisma o podobnym charakterze;
	- 5) inne, nie mające cech dokumentu.
- 2. Punkt kancelaryjny rejestruje w SODiS i oznacza kopertę identyfikatorem z SODiS bez jej otwierania w przypadku korespondencji:
	- 1) adresowanej imiennie, którą przekazuje adresatowi;
	- 2) adresowanej do Rady Miasta Tychy, którą przekazuje do Wydziału Obsługi Rady Miasta;
	- 3) adresowanej do Komisji Rozwiązywania Problemów Alkoholowych, którą przekazuje do Wydziału Spraw Społecznych i Zdrowia;
	- 4) z klauzulą "do rąk własnych", którą przekazuje adresatowi;
	- 5) wartościowych, którą przekazuje właściwej osobie lub jednostce organizacyjnej za pokwitowaniem;
- 6) z klauzulą "poufne" lub zastrzeżone", którą przekazuje do Kancelarii Tajnej Urzędu Miasta;
- 7) ofert przetargowych, konkursów, którą przekazuje ogłaszającemu przetarg, konkurs;
- 8) zwrotów listów wysłanych przez wydziały; którą przekazuje nadawcy.
- 3. Rejestracja przesyłki w SODiS obejmuje temat, datę dokumentu, sygnaturę dokumentu (jeśli taka istnieje), skan dokumentu i powiązanie, czyli połączenie z bazą adresową. Numer nadany przez system należy wpisać ręcznie na dokumencie papierowym.
- 4. W przypadku przesyłek specjalnego rodzaju (pisma procesowe, paczki, listy polecone, ekspresowe, przesyłki wartościowe) Kancelaria Ogólna dodatkowo w systemie SODIS umieszcza w polu "Nr nadawczy R" oznaczenie cyfrowe listu poleconego (numer nadawczy) lub wpisuje rodzaj przesyłki.
- 5. Nie skanuje się:
	- 1) dokumentów zszytych w sposób uniemożliwiający ich ponowne połączenia (np. akty notarialne);
	- 2) dokumentów wielostronicowych, broszur, prospektów i książek;
	- 3) dokumentów w formatach technicznie uniemożliwiających proces skanowania (mniejsze niż A5, większe niż A4);
	- 4) innych dokumentów wskazanych przez kierowników jednostek organizacyjnych Urzędu.
- 6. Dokumenty złożone w formie tradycyjnej (papierowej) po wykonaniu czynności określonych w ust. 3 – 4 Kancelaria Ogólna opisuje numerem z systemu SODiS, kieruje do właściwej jednostki organizacyjnej bądź Prezydenta oraz przekazuje Sekretariatom lub Sekretariatom Wydziałów.
- 7. Korespondencja przyjęta przez pracownika Sekretariatu, Sekretariatu Wydziału lub pracownika uprawnionego – po zadekretowaniu przez Prezydenta lub Naczelnika Wydziału lub Kierownika Referatu na dokumencie papierowym – jest rejestrowana, dekretowana i przekazywana przez tego pracownika w SODiS i w formie papierowej zgodnie z dekretacją na dokumencie papierowym. Korespondencja przyjęta przez pracownika uprawnionego bezpośrednio od stron i załatwiana przez niego w trybie natychmiastowym ("od ręki") nie wymaga dekretacji.
- 8. Przy rejestracji korespondencji (dokumentu) w SODiS należy sprawdzić, czy dokument nie został już wprowadzony wcześniej, po to, aby dany dokument nie był rejestrowany podwójnie.
- 9. Wszystkie dokumenty przyjęte (także bezpośrednio od stron) przez pracownika Sekretariatów lub pracownika uprawnionego, rejestrowane są w wydziałowej bazie SODiS. Dokumentów tych nie rejestruje Kancelaria Ogólna.
- 10. Pracownicy Kancelarii Ogólnej rejestrują w systemie SODIS faksy oraz pocztę elektroniczną skierowaną na główny nr fax, adres pocztowy poczta@umtychy.pl oraz Elektroniczną Skrzynkę Podawczą Urzędu Miasta Tychy oraz przekazują je właściwym jednostkom organizacyjnym Urzędu.
- 11. W przypadku nie zarejestrowania korespondencji przychodzącej w dniu, w którym została doręczona, w dniu następnym Kancelaria Ogólna w pierwszej kolejności rejestruje korespondencję z dnia poprzedniego.
- 12. SODiS umożliwia drukowanie rejestru dokumentów przychodzących do jednostki organizacyjnej. W tym celu należy drukować "raport korespondencji" zawierający wszystkie dokumenty przychodzące do jednostki organizacyjnej łącznie z dokumentami wewnętrznymi. Raporty drukowane są wg daty (np. dniowy, 3 – dniowy, tygodniowy). Wskazane jest drukowanie raportu dziennego.
- 13. Odbiór zadekretowanego przez Prezydenta Miasta dokumentu potwierdza na wydruku (raporcie) Sekretariatu wyznaczony pracownik jednostki organizacyjnej odbierający korespondencję z Sekretariatu.

#### **§ 4**

#### **KORESPONDENCJA WEWNĘTRZNA**

- 1. Korespondencja między jednostkami organizacyjnymi (z wyłączeniem spraw z zakresu prawa pracy) przeznaczona do obiegu wewnętrznego tworzona jest i przekazywana za pośrednictwem SODiS, a w przypadkach tego wymagających, także w sposób tradycyjny.
- 2. Aby stworzyć w SODiS dokument wewnętrzny należy utworzyć nowy dokument wewnętrzny – zaznaczyć rodzaj: pisma wewnętrzne. Następnie należy wpisać temat dokumentu, wybrać numer RWA, załączyć dokument utworzony w edytorze tekstu w formacie doc., txt., rtf., w arkuszu kalkulacyjnym w formacie xls lub skan pisma w dowolnym formacie i przesłać za pomocą dekretacji międzywydziałowej do właściwej jednostki organizacyjnej. W dokumentach

wewnętrznych nie używa się powiązania adresowego.

- 3. Dokument wewnętrzny może być wysłany jednocześnie do kilku wybranych jednostek organizacyjnych lub Prezydenta Miasta, jako kopia.
- 4. Dokumenty jednostek organizacyjnych do Prezydenta kierowane są w SODiS jednocześnie z przekazaniem dokumentu w formie tradycyjnej (papierowej).
- 5. Dokument wewnętrzny przekazany tylko w SODiS ma taką samą rangę jak dokument w formie tradycyjnej (papierowej). Należy ograniczać dokumenty w formie tradycyjnej tylko do przypadków niezbędnych np. wymaganych prawem.

#### **§ 5**

#### **POSTĘPOWANIE Z DOKUMENTAMI W SEKRETARIATACH**

- 1. Pracownik Sekretariatu jest odpowiedzialny za rejestrację korespondencji niezarejestrowanej wcześniej w Kancelarii Ogólnej oraz za przekazanie korespondencji w SODiS poprzez dekretację.
- 2. Prezydent lub Kierownik jednostki organizacyjnej Urzędu może wydać decyzję o skanowaniu korespondencji przez pracownika Sekretariatu lub Sekretariatu Wydziału.
- 3. W przypadku spraw jednorodnych masowo napływających możliwe jest dokonanie dekretacji na pierwszym/jednym z tych dokumentów papierowych.
- 4. Pracownik Sekretariatu rejestruje w systemie SODIS faksy oraz pocztę elektroniczną zgodnie z wytycznymi kierownika jednostki organizacyjnej Urzędu.
- 5. W przypadku korespondencji z narzuconym przez adresata terminem udzielenia odpowiedzi lub wynikającym z przepisu prawa, przy rejestracji należy uzupełnić pole termin załatwienia.
- 6. W przypadku dekretacji międzywydziałowej korespondencja przyjęta przez pracownika Sekretariatu jest przekazywana zgodnie z dekretacją zarówno w systemie SODiS, jak i w formie tradycyjnej (papierowej). Dokument w formie tradycyjnej (jeśli taki istnieje) i dokument w systemie SODiS są przekazywane równolegle.
- 7. W przypadku dekretacji wewnątrzwydziałowej korespondencja przyjęta przez pracownika Sekretariatu Wydziału może być przekazywana pracownikowi merytorycznemu zgodnie z dekretacją Naczelnika Wydziału jedynie w systemie SODiS bądź równolegle w SODiS i w formie tradycyjnej (papierowej).
- 8. Dokument, który trafił pomyłkowo do jednostki organizacyjnej, należy zwrócić w formie tradycyjnej (papierowej) i elektronicznej poprzez czynność dekretacji.

#### **§ 6**

#### **POSTĘPOWANIE Z DOKUMENTAMI NA STANOWISKU MERYTORYCZNYM**

- 1. Pracownik na stanowisku merytorycznym otrzymuje dokumenty przychodzące po dekretacji z Sekretariatu Wydziałowego w SODiS. Równolegle pracownik otrzymuje dokument w formie tradycyjnej, (jeśli taki istnieje). Pracownik merytoryczny skanuje dokument w zakresie niezbędnym przy uwzględnieniu specyfiki sprawy.
- 2. Określony w ust. 1 sposób postępowania nie dotyczy spraw przyjętych bezpośrednio od strony przez uprawnionego pracownika i załatwionej w trybie natychmiastowym ("od ręki").
- 3. Otrzymany dokument może być pierwszym dokumentem w danej sprawie lub kolejnym dokumentem w danej sprawie. W pierwszym przypadku pracownik powinien założyć "sprawę" w SODiS, a następnie nadać jej odpowiedni numer RWA. W drugim przypadku należy wybrać powiązanie z istniejącą już "sprawą".
- 4. W przypadku pojedynczych dokumentów przychodzących, które są od razu odkładane a/a i nie wszczynają nowej "sprawy" należy dokonać zmiany ich statusu na "a/a" lub "obieg zakończony".
- 5. Dokumenty wewnętrzne są tworzone przez pracownika merytorycznego w SODiS. Po nadaniu nr RWA oraz dołączeniu dokumentu za pomocą "spinacza", pracownik przesyła dokument do zatwierdzenia do Naczelnika Wydziału lub Kierownika Referatu. Naczelnik lub Kierownik może zatwierdzić dokument lub odrzucić go. Zatwierdzony dokument wraca do pracownika merytorycznego, który poprzez korespondencję międzywydziałową wysyła go do adresata. Załączony dokument powinien zawierać stanowisko oraz imię i nazwisko osoby "zatwierdzającej" dokument np. nazwisko Naczelnika Wydziału, Kierownika Referatu.
- 6. W przypadku, gdy w ciągu roku tworzymy kilka dokumentów wewnętrznych o tym samym charakterze (np. zamówienie na materiały biurowe) wystarczy założyć jeden raz na rok "sprawę" nadając nazwę np. "Zaopatrzenie materiałowe" i numerować koleine pisma wewnętrzne tej grupy dokumentów w ramach tej "sprawy".
- 7. Po zakończeniu pracy z danym dokumentem w SODiS, pracownik merytoryczny

odpowiedzialny za dokument zmienia stan merytoryczny na taki, jaki odpowiada dokumentowi (np. załatwione, a/a, koniec obiegu).

- 8. Po zakończeniu "sprawy", pracownik merytoryczny odpowiedzialny za sprawę zmienia stan merytoryczny poprzez "czynności" i wybór opcji "zakończ sprawę".
- 9. Pracownik merytoryczny jest zobowiązany do podłączenia ostatecznego dokumentu kończącego postępowanie w sprawie, z wyjątkiem spraw masowych oraz ze względu na ochronę prywatności osoby fizycznej, w szczególności z zakresu ewidencji ludności, dowodów osobistych, kwalifikacji wojskowej, wyborów, nadużywania alkoholu.
- 10. Wykonanie czynności opisanych w ust. 3 9 jest realizacją obowiązku wynikającego z przepisów ustawy o dostępie do informacji publicznej – o stanie przyjmowanych spraw, kolejności ich załatwiania i rozstrzygania.

#### **§ 7 KORESPONDENCJA (PRZESYŁKA) WYCHODZĄCA**

- 1. Korespondencja może być przekazywana odbiorcy w postaci pisma wysyłanego:
	- 1) przesyłką listową;
	- 2) faksem;
	- 3) na nośniku informatycznym wysyłanym przesyłką listową;
	- 4) pocztą elektroniczną.
- 2. Dokumenty wychodzące są tworzone przez pracownika merytorycznego w SODiS. Po podpisaniu przez osobę uprawnioną i nadaniu nr RWA oraz dołączeniu dokumentu za pomocą "spinacza".
- 3. Dokumenty przeznaczone do wysłania poza Urząd pracownik merytoryczny kopertuje i jeśli to konieczne dołącza zwrotne potwierdzenie odbioru z podanym numerem sprawy zgodnym z SODiS. W SODiS w dokumencie wysłanym należy określić rodzaj wysłanego dokumentu, (np. polecony za zwrotnym potwierdzeniem odbioru). Następnie należy wykonać czynność "przekaż do wysyłki".
- 4. Po przygotowaniu wszystkich dokumentów przeznaczonych do wysyłki pracownik merytoryczny drukuje Raport książki pocztowej w 2 egzemplarzach, którą wraz z zakopertowanymi dokumentami przekazuje się do Wydziału Administracyjnego.
- 5. W przypadku dokumentów wychodzących, których odbiór przez adresata następuje na stanowisku pracownika merytorycznego, status dokumentu na "wysłane" zmienia pracownik merytoryczny – odpowiedzialny za dokument w SODIS.
- 6. Po przyjęciu zwrotnego potwierdzenia odbioru z poczty lub od gońca, Pracownik merytoryczny wpisuje datę odbioru dokumentu w SODiS.
- 7. Punkty 1 6 nie dotyczą spraw masowych, w szczególności z zakresu ewidencji ludności, dowodów osobistych, kwalifikacji wojskowej, wyborów w stosunku, do których stosowane są zapisy instrukcji kancelaryjnej, regulujące kwestię korespondencji wychodzącej w systemie tradycyjnym.

#### **§ 8**

### **SODIS A INNE SYSTEMY**

Jeżeli w jednostce organizacyjnej funkcjonuje inny niż SODiS system zawierający szczegółowy obieg spraw określonego rodzaju, korespondencji tego rodzaju nie prowadzi się w SODiS, pod warunkiem, że system już funkcjonujący daje możliwość "oceny", na jakim etapie załatwiania znajduje się dane pismo lub sprawa.